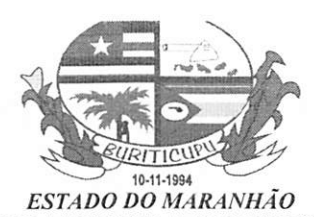

 $Proc$   $\rightarrow$   $O$   $\rightarrow$   $Oz$ Fisc, Ruf

PREFEITURA MUNICIPAL DE BURITICUPU/MA CNPJ Nº 01.612.525/0001-40 Rua São Raimundo, nº 01, CEP: 65.393-000, Centro - Buriticupu/MA

Memorando

Buriticupu - MA, 12 de marco de 2021.

Ao Senhor AFONSO BARROS BATISTA Chefe de Gabinete do Prefeito

Senhor Ordenador,

Considerando a necessidade de contratação de empresa de desenvolvimento de software para im plantação, conversão, treinamento técnico, licenciamento de uso de Software de gestão escolar (Educacional) bem como, testes e serviços de manutenção, customizações, atendimento e suporte técnico online e presencial e serviços de hospedagem de banco de dados para funcionamento das áreas administrativa, recursos humanos, pedagógica, matrículas online, atividades online, transporte escolar, merenda escolar, financeiro, compras, estoque, patrimônio e biblioteca da Secretaria de Educação e Unidades Educacionais;

Venho por meio deste, solicitar que Vossa Senhoria, na qualidade de Ordenador de Despesa, possa tomar as providências necessárias para abertura de processo licitatório, obedecendo aos rigores da Lei Federal n° 10.520/2002 e Lei Federal n° 8.666/93 e demais normas pertinentes à espécie.

Buriticupu - MA. 12 de março de 2021.

Mascarenhas M ros Mendes

Secretária Municipal de Educação

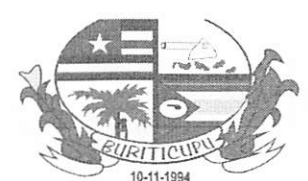

75

Py Ny Pyr, MA Proc.  $4903001$   $12021$  $PISC$ .  $\omega$ **RUDA** 

# ESTADO DO MARANHÃO PREFEITURA MUNICIPAL DE BURITICUPU/MA<br>CNPJ Nº 01.612.525/0001-40 Rua Sâo Raimundu, n" 01, CEP: 65.393-000, Centro- Buriticupu/MA

### ANEXO MEMORANDO

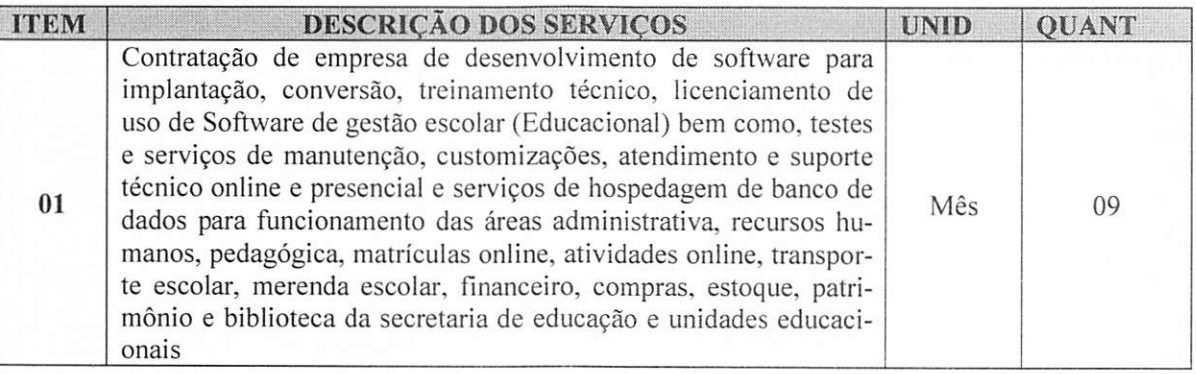

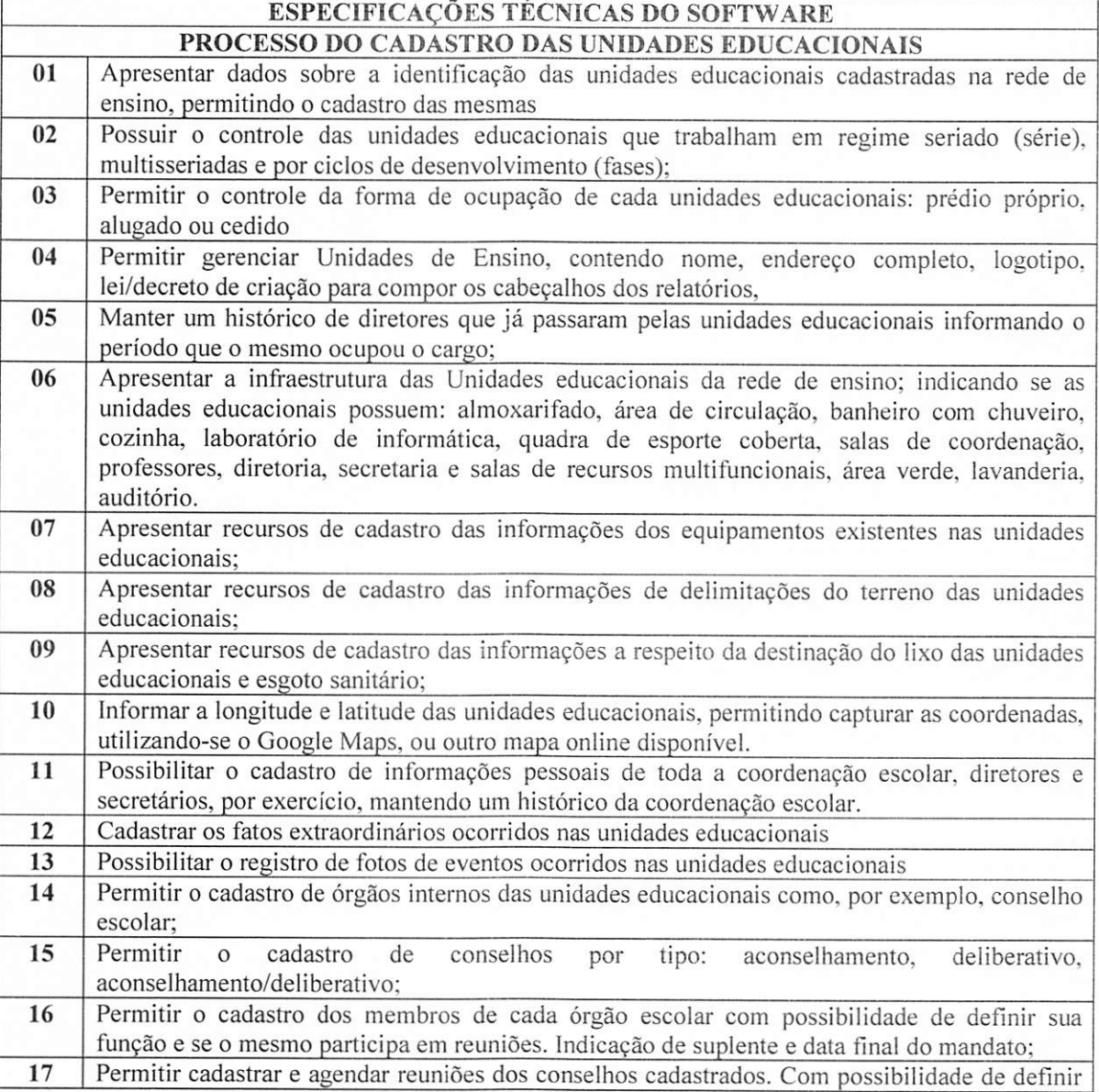

**CADASTRAD** 

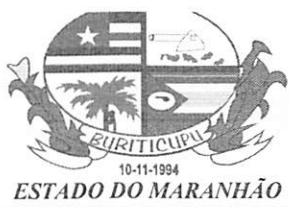

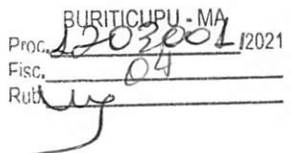

# PREFEITURA MUNICIPAL DE BURITICUPU/MA CNPJ N° 01.612.525/0001-40

Rua São Raimundo, n" 01, CKP: 65.393-000, Centro- Uuriticupu/MA

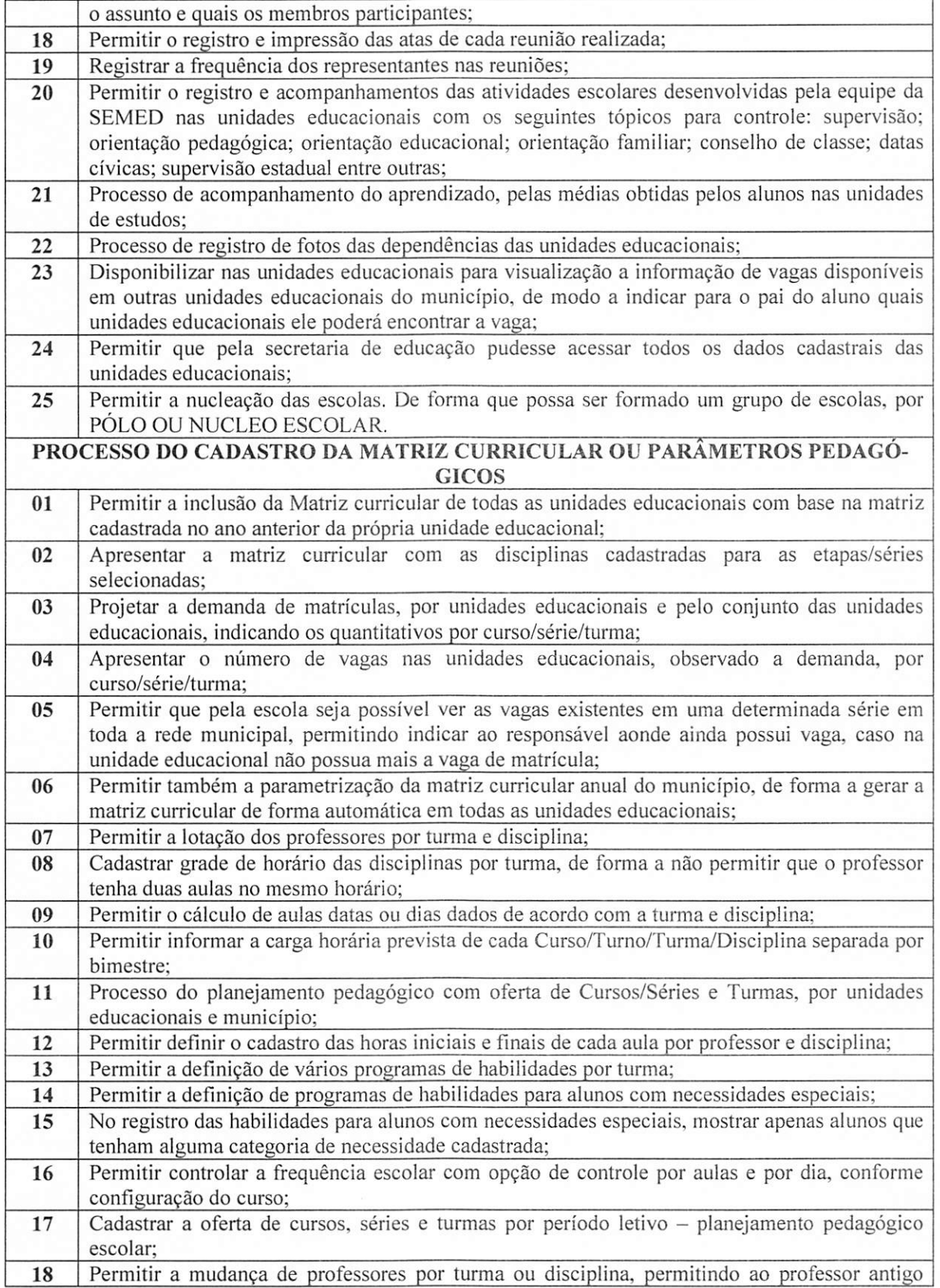

18 Permitir a music

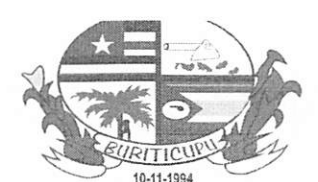

 $Proc. 22021$ Fisc. Rul\^

#### ESTADO DO MARANHÃO PREFEITURA MUNICIPAL DE BURITICUPU/MA CNPJ N" OI.612.525/0001-4Ü Rua Sâo Raimundo, n" 01, CEP: 65.393-000, Ccnlro - Buritícupu/MA

acesso à frequência e conteúdo de aulas já registrados até o bimestre que ele lecionou: Permitir o cadastramento das datas iniciais e finais de cada bimestre por turma e disciplina; <sup>19</sup> Permitir a criação de turmas sem que seja definido as disciplinas e suas cargas horárias, permitindo assim a matrícula dos alunos na turma; Permitir que seja incluída as disciplinas e suas cargas horárias em todas as turmas já criadas e que tenham alunos matriculados; Permitir alterar através da interface do sistema o nome de cursos, séries, pré-cadastrados; Permitir que seja definido data limite para lançamento de notas por professor, disciplina e bimestre, após essa data não será permitido ao professor o lançamento de notas: Permitir que o coordenador escolar prorrogue esta data de limite de lançamento de notas, frequência e habilidades, por professor, turma e disciplina caso o professor não conclua seu diário no prazo; Permitir o cálculo de médias através de fórmulas definidas para cada curso, ou fórmula padrão das unidades educacionais para cada ano; Calcular médias finais dos alunos ignorando no cálculo disciplinas diversificadas (não  $\frac{1}{2}$ <sup>obrigatorias</sup>); Permitir a visualização dos diários escolares pelo coordenador, apenas das turmas de sua competência; Possibilidade de gerar apenas um diário de frequência por turma para professores dos anos iniciais, sem que haja necessidade de efetuar chamada para cada disciplina da turma; Processo do registro das áreas de desenvolvimento dos alunos da Educação Infantil (cognitivo, sócio afetivo e psicomotor), através conceitos, relatórios de acompanhamento e/ou indicadores; Permitir o cadastramento de qualquer modelo de fichas de habilidades, para preenchimento no diário do professor; Processo da recuperação nas unidades de estudos (bimestres), resultados finais (exame especial, conselho de classe, recuperação final); A solução deve exercer o controle sobre o período de avaliação de cada curso (bimestral, trimestral, semestral e anual); 20 21 22 23 24 25 26 27 28 29 30 31 32 33 Realizar o cálculo automático de aprovação para todos os alunos da classe selecionada; Realizar o cálculo de aprovação, individualmente, para o aluno selecionado; Apresentar os alunos que, devido ao cálculo automático da média, necessitam de recuperação, por disciplina; O Software deve apresentar as opções de avaliação por notas, conceitos, relatórios e/ou indicadores do aprendizado BNCC; tendo a possibilidade de a qualquer momento os técnicos da secretaria de educação possam incluir novas fichas avaliativas para os alunos que são avaliados por conceito; 34 35 36 37 Registro e controle da evasão escolar;<br>38 Processo da Gestão do Livro Didático: Processo da Gestão do Livro Didático; Permitir cadastrar os livros didáticos por cursos, possibilitando o controle dos livros devolvidos e não devolvidos; 39 40 Emitir lista de turma com indicação dos livros, para assinatura pelos responsáveis; Exercer o controle sobre os livros devolvidos e estados de conservação; Permitir a impressão de relatórios que demonstrem a participação de alunos por programa educacional, por unidades educacionais e conjunto das unidades educacionais, por modalidade, por curso, série e por sexo, cor/raça, idade, cidade, bairro e outros critérios; Realizar a atribuição do docente a uma ou mais turma/disciplinas nas unidades educacionais que a ele for atribuído; Permitir a parametrizaçâo do sistema de maneira diferenciada para cada período letivo. Dessa maneira a rede municipal pode ter critérios de avaliação e aprovação dos alunos diferentes em  $\bigotimes_{\mathcal{D}}$ 41 42 43 44

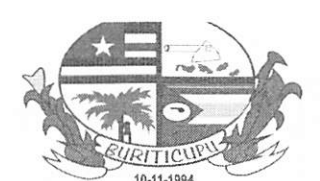

 $Proc  $20212021$$ FiSC. Rub

#### ESTADO DO MARANHÃO PREFEITURA MUNICIPAL DE BURITICUPU/MA CNPJ Nº 01.612.525/0001-40 Rua Sâo Raimundo, n® 01, CEP: 65.393-000, Centro - Buriticupu/MA

cada ano letivo, de modo que as mudanças de um ano não tenham reflexo nos outros; Permitir a definição de critérios de avaliação diferenciados para cada modalidade de ensino, em um mesmo ano letivo, para cada período de avaliação; Permitir o registro de avaliações por notas, conceituais, descritivas e por indicadores de forma a atender as peculiaridades de cada etapa / fase de ensino: O sistema deve permitir a parametrização do cálculo da média bimestral e anual; Permitir a visualização de todas as turmas e disciplinas vinculadas a um determinado professor; Caso as turmas cadastradas não possuam o mesmo código das turmas do INEP, permitir o vínculo dessas turmas aos códigos respectivos indicados no INEP; Possuir parâmetro que defina que a escola não possa alterar a matriz curricular de um determinado curso cadastrado pela secretaria de educação; Permitir gerenciar toda a grade curricular, de todas as escolas a partir da SEMED. O sistema deve permitir que pela Secretaria de educação seja definido o número máximo de alunos matriculados por série. Não permitindo que a escola matricule alunos acima desse número; 45 46 47 48 49 50 51 52 O sistema deve permitir que a Secretaria de Educação defina o número mínimo de alunos que devem ser matriculados para uma determinada turma. Dessa forma a escola não poderá gerar o diário para os professores dessa turma caso a turma não tenha a quantidade mínima de alunos matriculados. 53 O sistema não deve de fonna alguma permitir a exclusão dos diários já gerados para os professores. Deve permitir apenas ocultar um diário que foi gerado de forma equivocada; No cadastramento das turmas, o sistema deve possibilitar a importação de turmas de anos anteriores. Aproveitando desta forma toda a configuração da turma; Permitir a configuração de turmas multisseriadas e turmas multi etapas. DO PROCESSO DA MATRÍCULA NAS UNIDADES EDUCACIONAIS Possibilitar que todos os alunos concluintes de um ano letivo sejam matriculados automaticamente no próximo ano, considerando a sua aprovação ou reprovação. Possibilitar geração de número de ordem do aluno na turma de forma automática, podendo ser conforme critérios definidos - ordem alfabética, sexo, idade e data de matrícula; Permitir matricular alunos com dependências de disciplinas. De forma que os mesmos só apareçam nos diários das disciplinas com dependência; Permitir que o aluno avance para a série posterior com dependências da série anterior em disciplinas reprovadas; Permitir a matrícula de alunos novatos, caso a turma já esteja fechada. Este aluno deverá ocupar automaticamente o último número de chamada; Permitir matricular alunos com dispensa em disciplinas; Permitir que um aluno seja matriculado em dois cursos distintos no mesmo ano letivo (ensino regular e ensino complementar); Permitir que um aluno seja matriculado em seu curso normal e em classes de atividades complementares nas unidades educacionais referência ou em outras unidades educacionais da  $\frac{r \alpha \alpha}{r}$ Permitir a mudança de alunos de turma quantas vezes forem necessárias; No remanejamento de alunos o sistema deve automaticamente migrar todas as notas ou conceitos do aluno para a nova turma ou diário; No remanejamento de turma o sistema deverá enviar uma mensagem para o professor da turma em que o aluno está entrando, indicando que ele agora possui um novo aluno na turma; Permitir reclassificar alunos matriculando-os em outras séries; Permitir cancelar a matrícula de alunos a qualquer momento; No ato da matrícula deve-se ter a possibilidade de visualizar as fotos do aluno, ou as fotos de 54 55 56 01 02 03 04 05 06 07 08 09 10 11 12 13 14

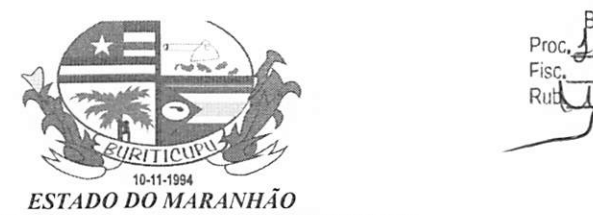

Purinual dic Proc.^ Pise. /2021  $\overline{01}$ 

# PREFEITURA MUNICIPAL DE BURITICUPU/MA CNP.I N" 01.612.525/0001-40

Rua São Raimundo, nº 01, CEP: 65.393-000, Centro – Buriticupu/MA

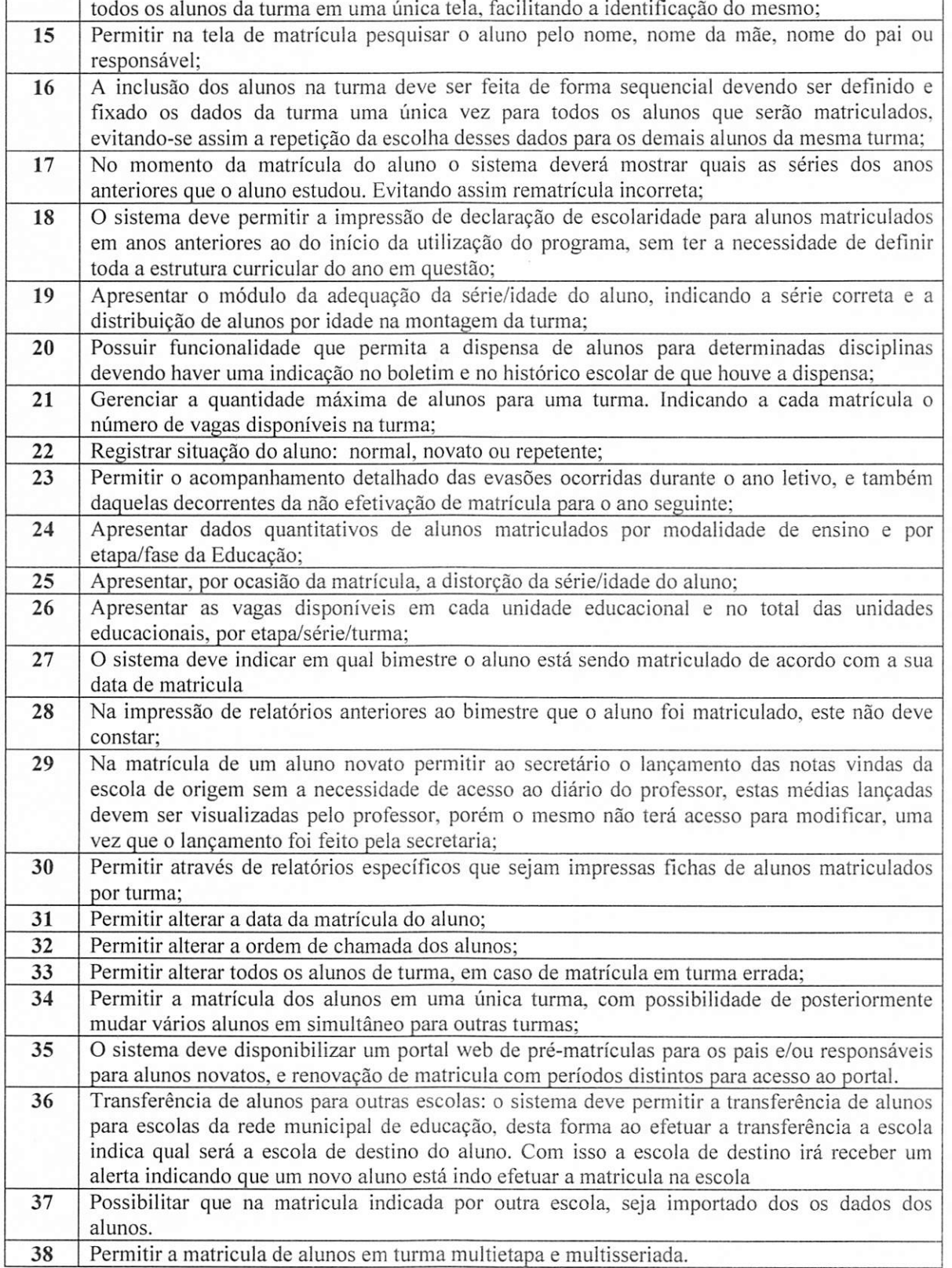

broad of

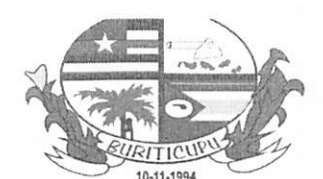

IRITIONEL Proc. 000 300 1 12021 Rii Proc. 000 300

### ESTADO DO MARANHÃO PREFEITURA MUNICIPAL DE BURITICUPU/MA CNPJ N° 01.612.525/0001-40

Rua São Raimundo, nº 01, CEP: 65.393-000, Centro - Buriticupu/MA

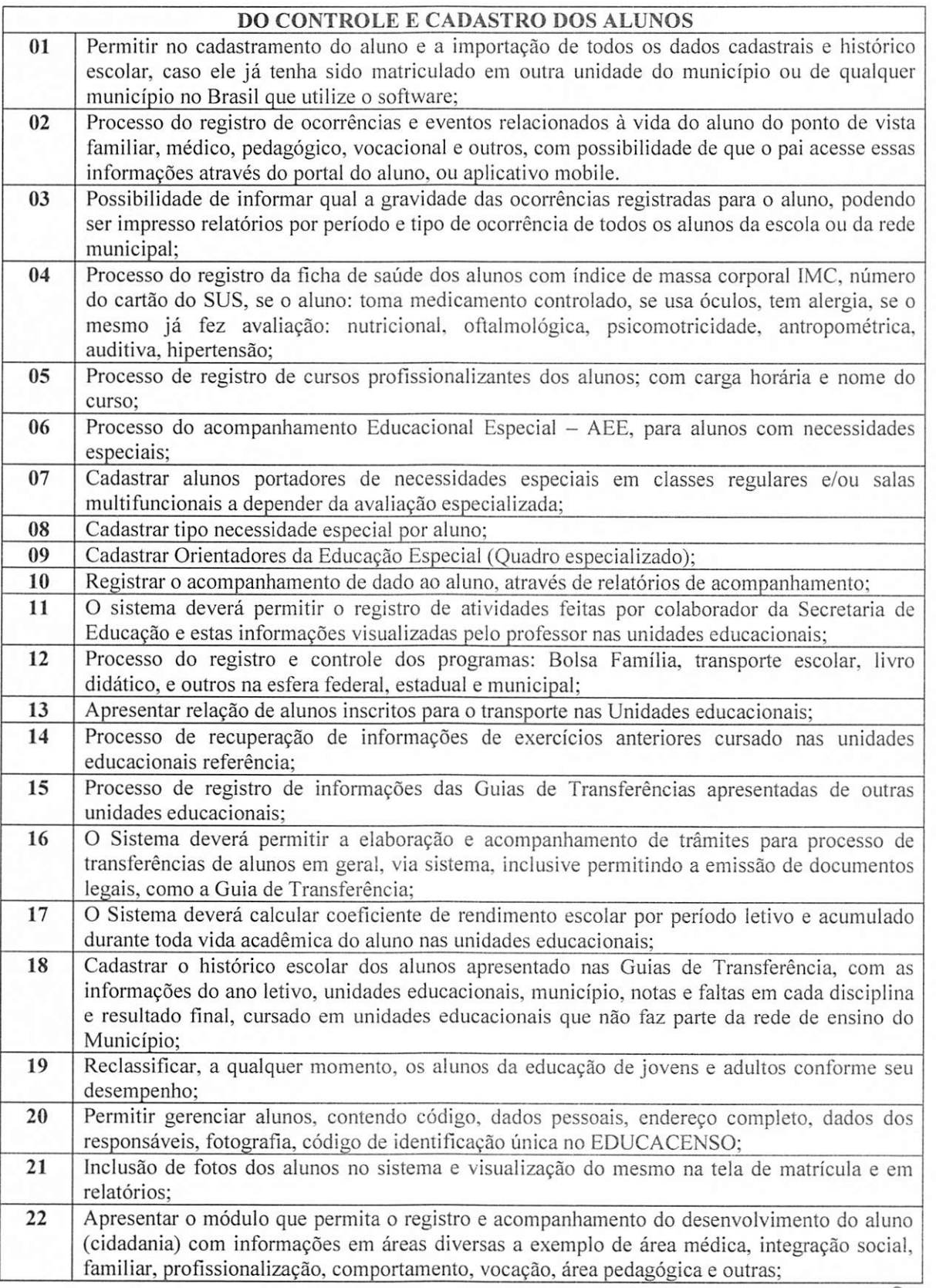

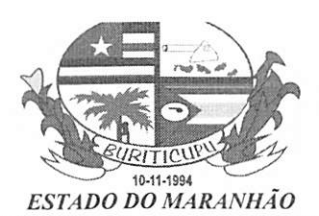

RITICUPU  $PTOC, 4202$ Fisc<br>Rub.  $\overline{\mathcal{R}}$ 

## PREFEITURA MUNICIPAL DE BURITICUPU/MA CNPJ N" 01.612.525/0001-40 Rua Sâo Raimundo, n° 01, CKP: 65.393-000, Centro - Buriticupu/MA

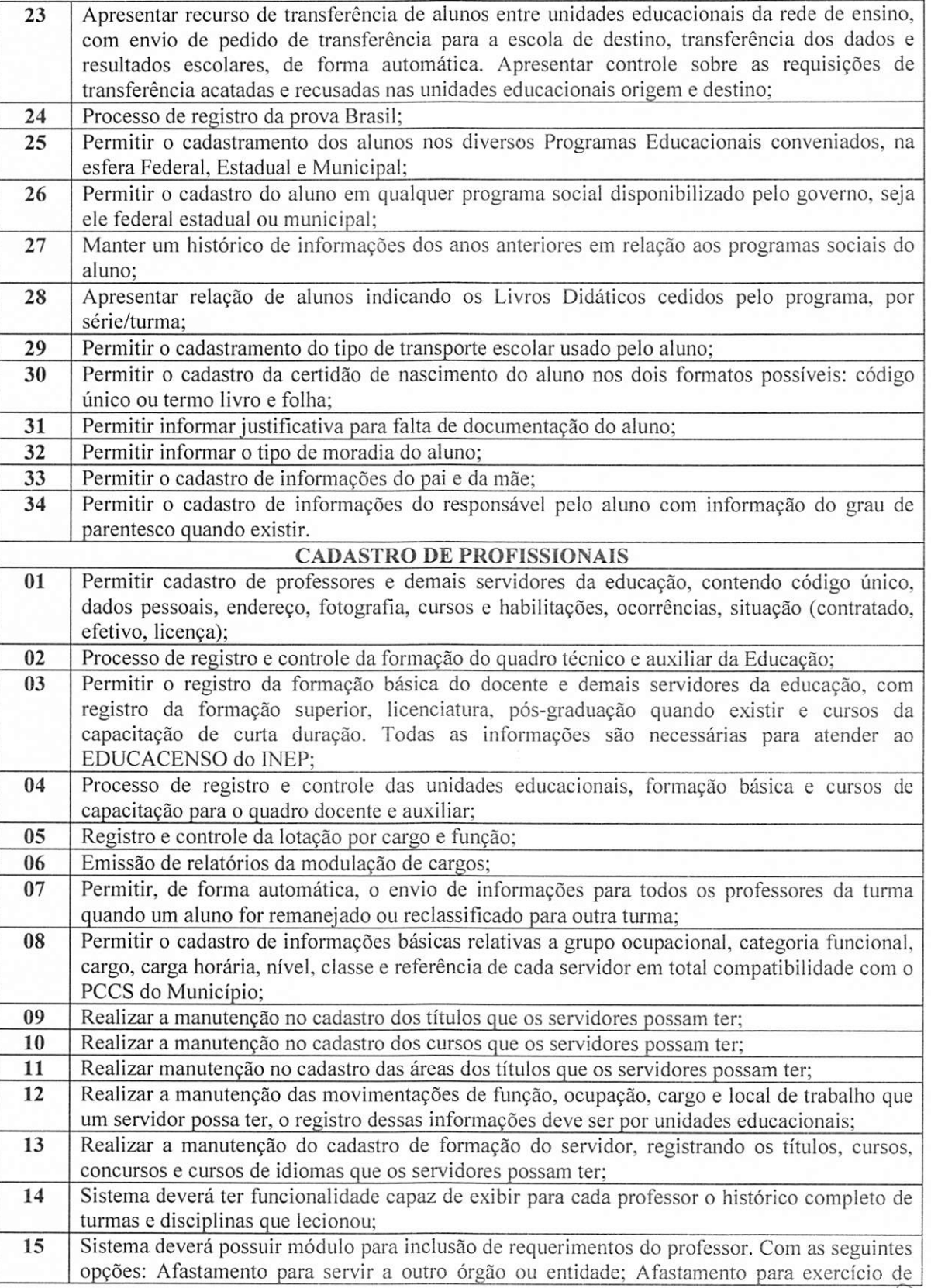

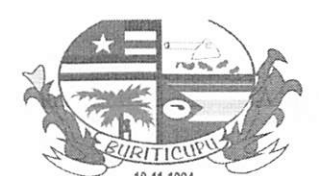

Proc. 220 300 1 12021 Rub<sub>i</sub>

# ESTADO DO MARANHÃO PREFEITURA MUNICIPAL DE BURITICUPU/MA CNPJ Nº 01.612.525/0001-40 Rua São Raimundo, n" 01, CKI': 65.393-000, Ceniro- Buriticupu/MA

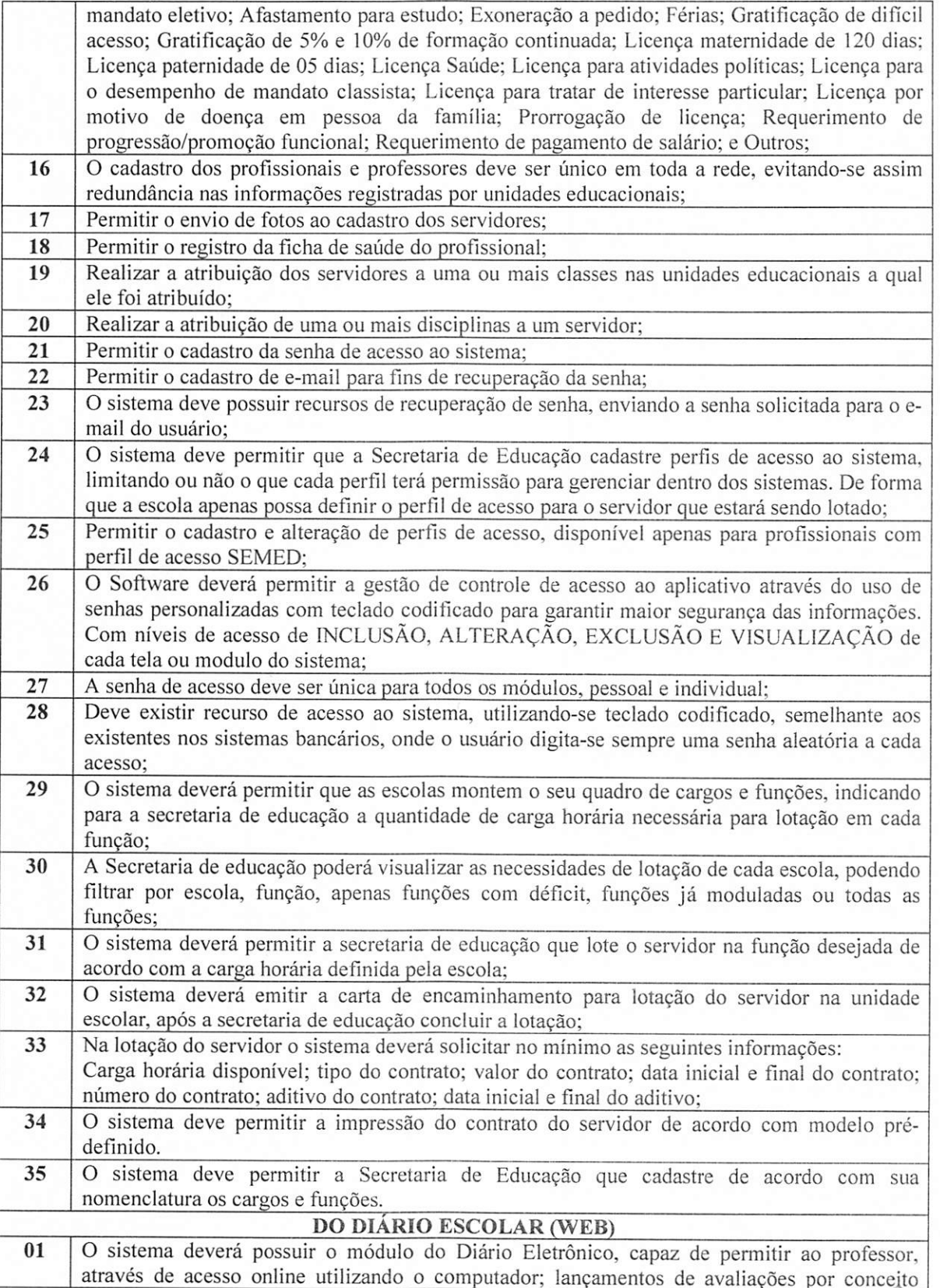

através de la

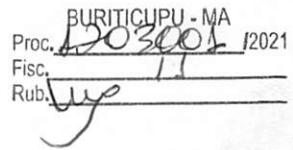

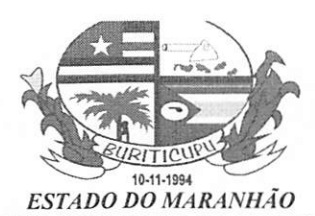

# PREFEITURA MUNICIPAL DE BURITICUPU/MA CNPJ N" 01.612.525/0001-40

Rua São Raimundo, n° 01, CEP: 65.393-000, Centro - Buriticupu/MA

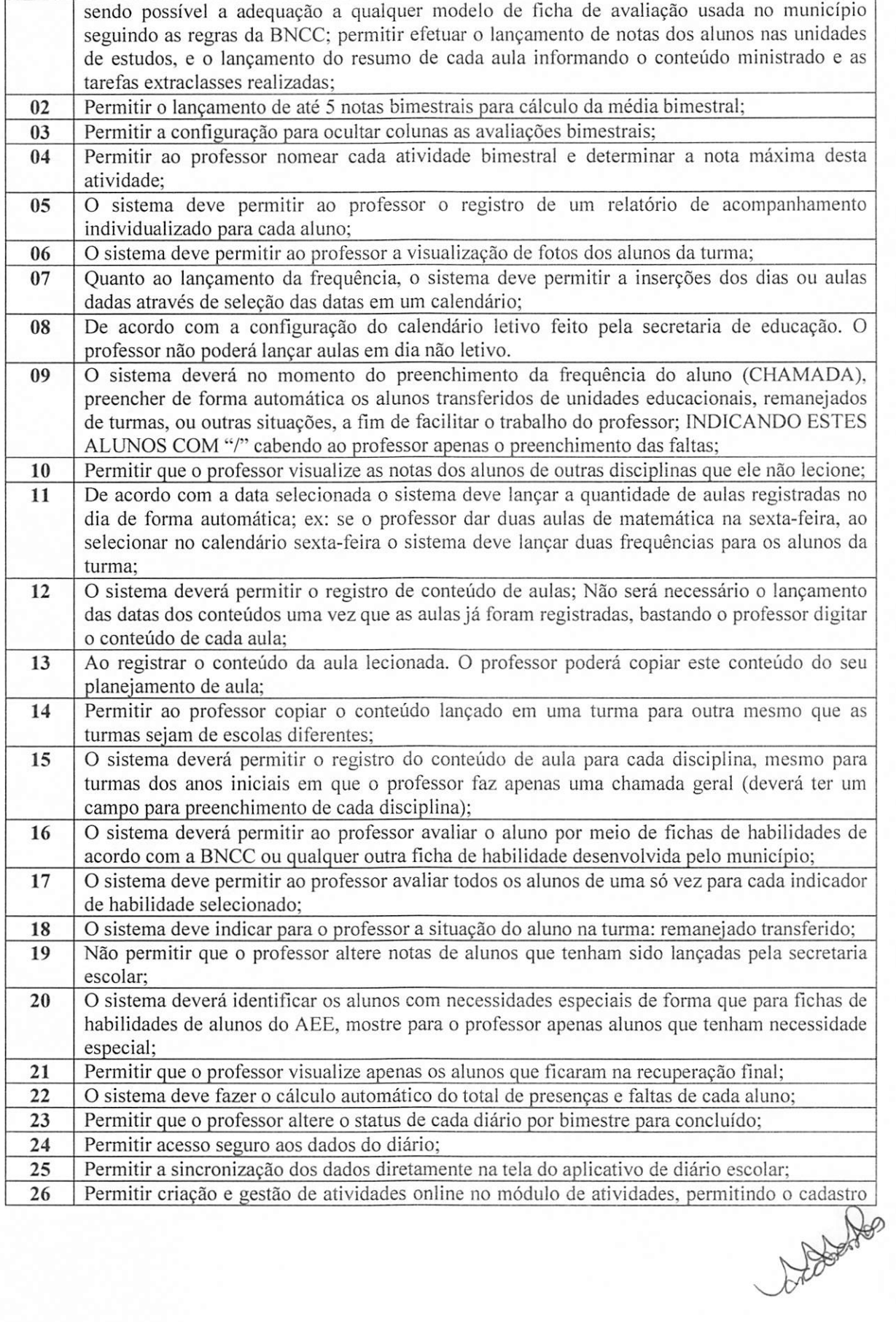

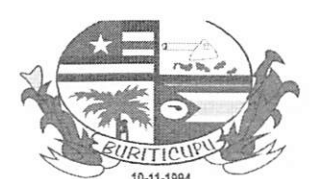

 $\mathcal{L}$  $P_{100}$  /2021 Fisc.' Rub.

#### ESTADO DO MARANHÃO PREFEITVRA MUNICIPAL DE BURITICUPU/MA CNPJ Nº 01.612.525/0001-40 Rua São Raimundo, n® 01, CEP: 65.393-000, Centro - Buriticupu/MA

de questionários, definir data de início e encerramento, anexo de conteúdo, anexo de links para vídeo aulas, links externos, arquivos educacionais; Permitir o acesso do coordenador escolar com sua senha aos diários escolares dos professores, permitindo: a visualização dos diários e impressão; Permitir ao coordenador escolar o envio de mensagem para um ou vários professores em simultâneo, esta mensagem deve ser visualizada pelo professor no momento da abertura do diário; 27 28 Permitir ao professor acesso para envio de mensagens para o coordenador escolar; Permitir excluir uma aula lançada, o sistema deverá organizar as aulas subsequentes de forma automática; 29 30 Permitir excluir aulas a partir de uma data selecionada; Permitir a visualização do calendário escolar municipal; Pennitir ao coordenador a reabertura de um diário concluído pelo professor, esta opção faz se necessária para que o professor possa fazer possíveis correções em seu diário; No momento do lançamento da frequência escolar, o diário deve automaticamente identificar os alunos faltosos, com base no registro gerado através da leitura da catraca ou por mecanismo de ponto eletrônico; O sistema deve possibilitar o envio de mensagens de texto para os responsáveis pelo aluno: Permitir o acesso ao diário pelo professor utilizando-se um aplicativo especifico com acesso aos dados do diário do professor de forma off-line, sem dependência da internet. O sistema deve possuir um módulo para registros de atividades online, onde o professor irá gerenciar as atividades para seus alunos, registrando perguntas, anexando arquivos pdf, doc, xis, links para vídeos do Youtube, o professor deverá ser capaz de acompanhar a resposta das atividades registradas pelos alunos. O sistema deve disponibilizar um aplicativo mobile para os alunos, para acessar suas atividades, permitindo o aluno responder as perguntas dentro do período definido para a atividade, enviar perguntas ao professo e enviar anexos para atividade. 31 32 33 34 35 36 37 38 DA GESTÃO CENTRALIZADA - SEMED Permitir auxiliar os gestores da Secretaria de Educação na análise de informações estratégicas relativas à evolução das matrículas; Apresentar o PAINEL DE CONTROLE DA GESTÃO, demonstrando os pontos fortes e fracos da gestão, de forma automática e em múltiplos eventos; Permitir acompanhar e subsidiar para informar ao MEC, o rendimento escolar de encerramento do ano letivo, por unidades educacionais, apresentando indicadores dos aprovados e reprovados e ainda, dos concluintes de curso, distribuição por faixa etária e por sexo; Permitir a consolidação das informações das Unidades da Rede Municipal de Ensino e sua visualização em relatórios gerenciais pela Secretaria Municipal de Educação; Permitir aos Gestores da Secretaria de Educação a análise de informações estratégicas relativas à evasão escolar; 01 02 03 04 05 Permitir aos Gestores da Secretaria de Educação a análise de informações estratégicas relativas ao perfil dos alunos. (Idade/série de estudos, sexo); Permitir que seja realizada a exploração dos dados dos alunos e dos profissionais da educação em diferentes níveis de detalhes da informação, utilizando filtros, agrupamentos e sumarizações, com visualização por unidades educacionais e pelo total das unidades educacionais do Município; A solução deverá apresentar recursos com vista a ocultar itens de tabelas, ocultar processos operacionais e gerenciais de forma a adequar o sistema ao perfil do Município. O ocultamento deve refletir em todas as unidades educacionais do Município; O software deverá ter funcionalidade de auxiliar os gestores da Secretaria de Educação na análise de informações estratégicas relativas às aprovações, reprovações e desempenha, 06 07 08 09

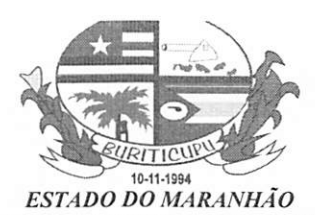

 $R$ Í2021 Pise **y** 

### PREFEITURA MUNICIPAL DE BURITICUPU/MA CNPJ Nº 01.612.525/0001-40 Rua São Raimundo, nº 01, CEP: 65.393-000, Centro - Buriticupu/MA

acadêmico dos alunos; O software deverá ter funcionalidade capaz de realizar a exploração dos dados em diferentes níveis de detalhes da informação, filtros, agrupamento e sumarização; O software deverá ter funcionalidade capaz de auxiliar os gestores da Secretaria de Educação na análise de informações estratégicas relativas ao perfil dos alunos; O software deverá apresentar, de formas sistematizadas, as informações mais relevantes sobre a performance operacional e organizacional da Secretaria de Educação (desempenho), através de um painel de informações com indicadores-chave de desempenho, (pontos fortes e pontos críticos); 10 11 12 TRANSPORTE ESCOLAR 01 Apresentar o módulo de controle do transporte escolar, com cadastro da frota, tipo transporte, rotas, roteiros e alunos vinculados da rede Municipal de ensino; Apresentar o módulo do cadastro dos alunos da rede Estadual de ensino que utilizam o transporte Municipal, não poderá ser usado o cadastro de alunos da rede municipal, visto que este cadastro é apenas para o controle dos alunos da rede estadual transportado pela rede municipal; Definição de rotas com informação da quilometragem total e escolas atendidas; Definição dos roteiros das rotas informando local de saída, hora de saída, local de chegada, hora de chegada, veículo, distância percorrida e quantidade de alunos atendidos; Apresentar o módulo de cadastro da frota de veículos, com as seguintes informações: placa, tipo de veículo, ano de fabricação, última vistoria no Detran, marca, modelo, proprietário e status de conservação do veículo e permitir o registro de imagens do veículo; Apresentar o módulo do cadastro dos motoristas/monitor com registro da habilitação; Vinculação dos alunos que usam transporte escolar nas rotas sem a necessidade de um novo cadastramento de alunos uma vez que o mesmo já deve estar cadastrado no modulo de cadastro de alunos; 02 03 04 05 06 07 08 Módulo de cadastro de outras unidades educacionais que não sejam de competência do município; Cadastro de alunos que não sejam do município, mas que utilizam o transporte do mesmo, com informações de documentação endereço e dados da escola, curso, turno, serie e turma; O sistema deve possuir módulo para controle de requisições de combustíveis, que permita ter o controle do consumo médio de combustível; Permite que o acesso feito a partir da SEMED, seja possível consultar e gerenciar o transporte escolar de todas as escolas do município. 09 10 11 GESTÃO DA BIBLIOTECA 01 Apresentar módulo de cadastro do acervo bibliográfico, com as seguintes informações: título autor, edição, volume, exemplares, pagina, faixa etária, forma de aquisição, estado de conservação, localização, assunto, editora e tipo da obra; Possuir 0 processo de controle de empréstimo e devolução de livros; Permitir empréstimo de livros para professores, alunos e outros utilizadores, sendo a pesquisa feita de forma única nas tabelas do sistema; Permitir informar ao solicitante do livro qual o dia o livro estará disponível para empréstimo. Apresentar módulo de cadastro de pessoas não pertencentes a escola para empréstimo de livros. 02 03 04 05 PRODUTOS / PATRIMONIO 01 Permitir o cadastro de bens imóveis, de todas as unidades educacionais e Secretaria de Educação com indicação de grupo e subgrupo já cadastrados; Permitir o cadastro de bens móveis, de todas as unidades educacionais e Secretaria de Educação com indicação de grupo e subgrupo já cadastrados; O sistema deve possuir parâmetros de configuração para que a educação municipal possa<br>
A 02 03

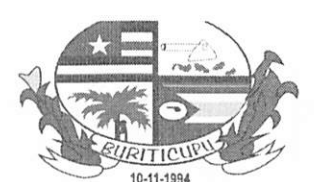

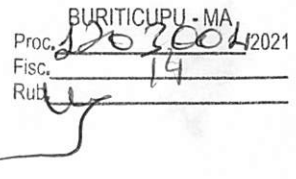

#### ESTADO DO MARANHÃO PREFEITURA MUNICIPAL DE BURITICUPU/MA CNPJ N" 01.612.525/0001-40 Rua Sâo Raimundo, n° 01, CEP: 65.393-000, Centro - Buriticupu/MA

escolher entre ter um cadastro unificado de produtos e patrimônio, ou um cadastro para cada unidade escolar; Permitir o cadastramento das características físicas das unidades educacionais (dados da área física das unidades educacionais, dados sobre o acesso das unidades educacionais, etc.); 04 O sistema deve propiciar mecanismo que facilite a inclusão de vários patrimônios com a mesma especificação em simultâneo; No cadastro de produtos o sistema deve ter opção para diferenciar produtos perecíveis ou de subsistência, 05 06 Quando o cadastro de produtos/patrimônio for unificado (único código para toda a rede) o sistema deve permitir a sincronização dos produtos cadastrados na Secretaria de Educação para as unidades educacionais; 07 Emissão de relatórios do termo de doação listando todos os bens patrimoniais adquiridos no ano pela associação; Processo do controle de manutenção dos bens móveis e imóveis; O software deverá permitir que toda manutenção realizada nos móveis e imóveis, sejam registradas afim de se ter um controle total dos custos de manutenção e também de quais tipos de móveis e imóveis demandam mais manutenção para a educação municipal; Apresentar o módulo de controle de localização, estado de conservação, número de tombamento; 08 09 10 11 12 Permitir a inclusão de fotos dos bens patrimoniais; Permitir indicar qual a fonte do recurso para a compra do produto ou patrimônio; Permitir classificar os produtos da seguinte forma: produto de extrema necessidade, relativa, mas não deve faltar, itens de importância menor: 13 14 15 Permitir o cadastro dos produtos da merenda escolar; O sistema deve ter a possibilidade de cadastrar as informações nutricionais dos produtos da alimentação escolar, conforme a tabela de composição de alimentos (TACO); O sistema deve fazer o controle do estoque mínimo de cada produto cadastrado; O sistema deve gerar sugestão de compra de produtos por período com base nos meses anteriores; 16 17 18 FORNECEDORES / COMPRAS Apresentar o módulo do cadastro de fornecedores, base para o processo de compras; Permitir parâmetros de configuração para definir se o cadastro de fornecedores será unificado e cadastrado pela Secretaria de Educação, ou que não seja unificado e que cada unidade escolar cadastre os seus fornecedores; 01 02 Permitir o cadastro dos contratos dos fornecedores informando o n.° do contrato, processo administrativo, n." do pregão, modalidade de licitação, tipo de contrato e objeto do contrato; Permitir incluir todos os itens do contrato, sejam eles produtos ou serviços; Módulo de solicitação de compras ou serviços com número do ofício, ordem de pagamento, n.° da nota fiscal e fonte de recurso; 03 04 05 Processo do módulo de cotação de preço com possibilidade de inclusão de até oito fornecedores; 06 Definição do julgamento da cotação por lote ou por produto; Inclusão de produtos ou serviços uma única vez de forma que o sistema possa gerar cotações para todos os fornecedores indicados; Modulo de requisição de materiais aonde as escolas possam solicitar produtos para compra; Modulo de cotação que siga os preceitos da lei de licitações, com possibilidade de inclusão no número do processo administrativo. n.° da licitação, modalidade, nota de empenho e dotação orçamentária; 07 08 09 10 ESTOQUE 01 | Módulo de controle do estoque (registro de movimentações físico/financeiro dos materiais e $\bigwedge_{\Lambda} \bigotimes_{\Lambda}$ 

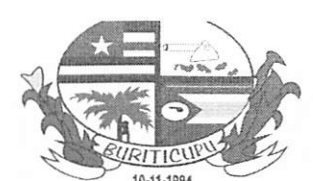

Proc 200 200 1 12021  $Rub$ 

### ESTADO DO MARANHÃO PREFEITURA MUNICIPAL DE BURITICUPU/MA CNPJ Nº 01.612.525/0001-40

Rua São Raimundo, nº 01, CEP: 65.393-000, Centro – Buriticupu/MA

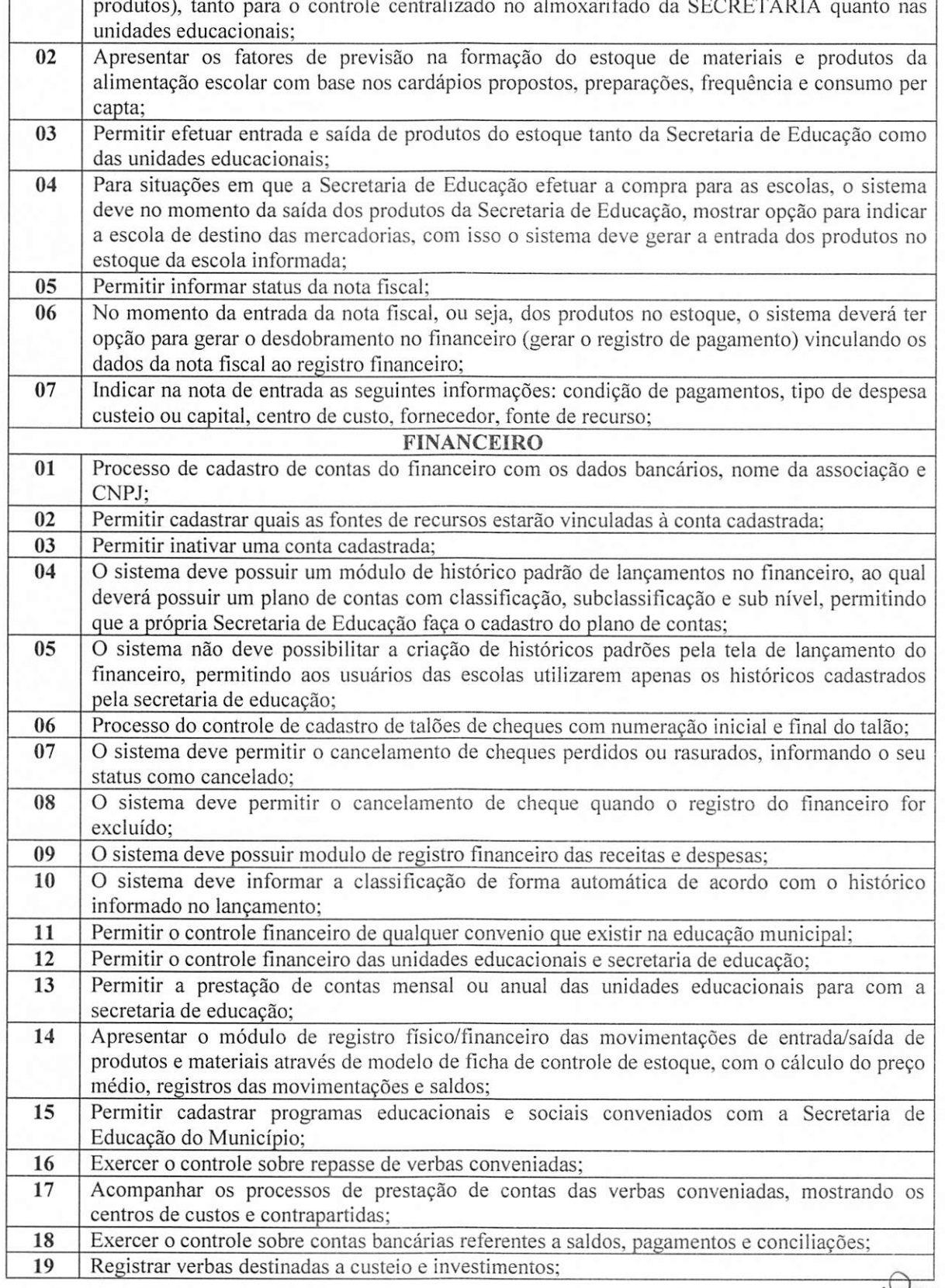

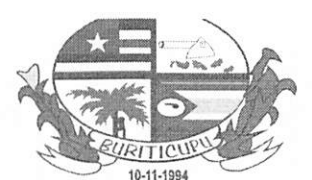

IRITIGUPU - M,  $Proc_{47}$ Fisc.  $15$ 

### ESTADO DO MARANHÃO PREFEITURA MUNICIPAL DE BURITICUPU/MA CNPJ N" 01.612.525/0001-10

Rua São Raimundo, nº 01, CEP: 65.393-000, Centro – Buriticupu/MA

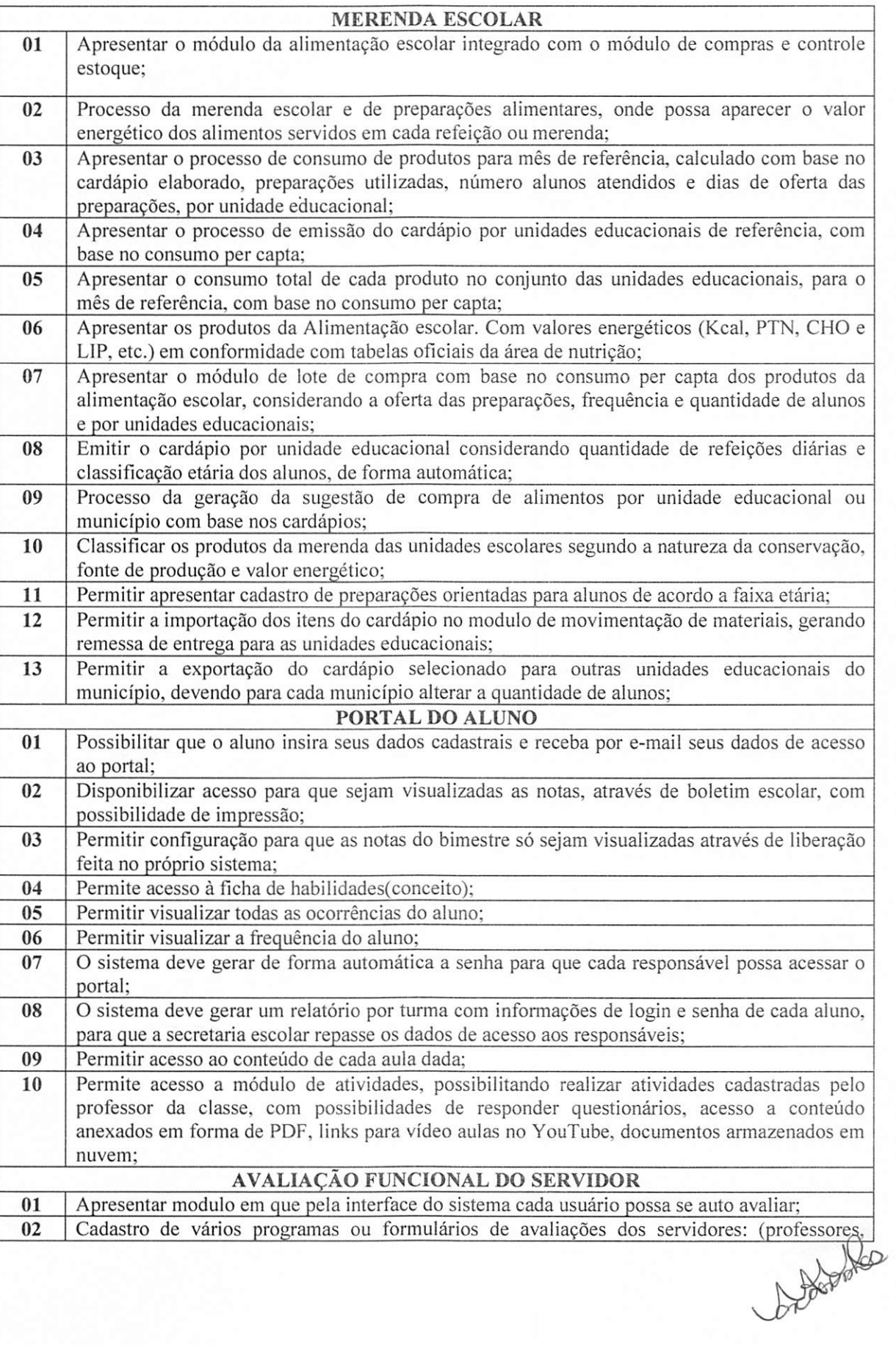

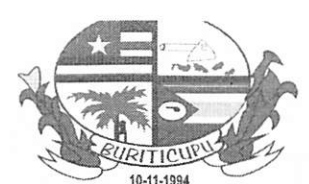

لمزاريا  $PTC. 12021$ Fis Ruguy

#### ESTADO DO MARANHÃO PREFEITURA MUNICIPAL DE BURITICUPU/MA CNPJ Nº 01.612.525/0001-40 Rua São Raimundo, nº 01, CEP: 65.393-000, Centro - Buriticupu/MA

coordenadores, administrativo, direção, etc.); Definição de legendas avaliativas para cada programa ou formulário cadastrado; Registro, pela própria interface do sistema, sem a necessidade de acesso a um modulo específico da autoavaliação de cada servidor da educação municipal; 03 04 05 Definição dos avaliadores para cada programa; Possibilidade de separar e mostrar para o avaliador, apenas aqueles professores que forem de sua responsabilidade; 06 Definição de digitador para que sejam lançadas no sistema as auto avaliações de servidores que não tem acesso ao sistema. Ex: merendeiras, vigias; 07 08 Impressão de relatórios quantitativos;<br>09 Impressão de relatórios com a méd Impressão de relatórios com a média da nota da autoavaliação mais a nota do avaliador dividido por dois; DIÁRIO MOBILE (ACESSO POR CELULAR OU TABLET) 01 O Diário mobile deve funcionar com ou sem a internet; No primeiro acesso será necessário acesso à internet para que o aplicativo faça uma cópia do diário para seu dispositivo; O diário mobile deve permitir o lançamento de uma ou várias aulas em simultâneo; O diário mobile deve permitir o lançamento da frequência com registro de: presença, falta e falta justificada; O diário móbile deve permitir a digitação dos conteúdos de cada aula, o aplicativo deve permitir ao professor ditar (reconhecimento de voz) o conteúdo e o mesmo ser inserido na aula. sem que haja necessidade de digitação. O diário mobile deve permitir a digitação de notas de cada aluno; A senha de acesso ao diário móbile deve ser a mesma senha de acesso ao diário online; O diário mobile deverá sincronizar automaticamente os dados inseridos no aplicativo com a versão online; 02 03 04 05 06 07 08 O diário móbile deverá estar disponível para dispositivos com as seguintes versões de sistemas operacionais mobile (Android 7,0 ou posterior) ou (iOS 9.0 ou posterior); O diário móbile bloqueará o acesso ao sistema online após realizar a cópia dos dados para o dispositivo, acesso em computadores será liberado apenas após selecionar a opção "Habilitar o uso no computador" ou algo semelhante a isso, evitando que seja alterado informações na versão web, e no celular de forma simultânea. 09 10 Será permitido que o professor informe a coordenação que concluiu o diário O APP não irá sincronizar os diários já concluídos. 11 12 DOS RELATÓRIOS PARA IMPRESSÃO Relatório do perfil da unidade escolar: deve mostrar a quantidade de turmas por série e quantidade de alunos totais de cada série, separado por cursos; Relatório de distorção idade / série: deve mostrar de cada série a quantidade de alunos matriculados de acordo com a idade e a quantidade de alunos com idade superior à idade certa; Ficha de aproveitamento do aluno por escola, bimestre e sexo: o relatório deve mostrar a quantidade de alunos por turma separados pela seguinte situação: matricula inicial, matricula após o censo, reclassifícados egressos, reclassificados ingressos, remanejados egresso, remanejados ingresso, transferidos, óbitos, abandono, aprovados, reprovados, índice de transferência, índice de aprovação. índice de reprovação e índice de abandono; Ficha de cadastro da escola, que contenha toda a estrutura física de cada escola; Relação de acompanhamento da supervisão escolar, o relatório deve mostrar por período e tipo de visita, todas as atividades de supervisão escolar realizada pela equipe da SEMED; Relatório de Ata de reuniões dos conselhos escolares; 01 02 03 04 05 06 Distribuição dos alunos por sexo. o relatório deve mostrar a quantidade de alunos masculinos e femininos por turma; 07

Noted

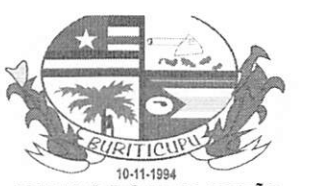

RITICUPU-MA Proc.  $22021$ <br>Fisc.  $18$ Ru

### ESTADO DO MARANHÃO PREFEITURA MUNICIPAL DE BURITICUPU/MA CNFJ N" 01.612.525/0001-40 Rua São Raimundo, nº 01, CEP: 65.393-000, Centro – Buriticupu/MA

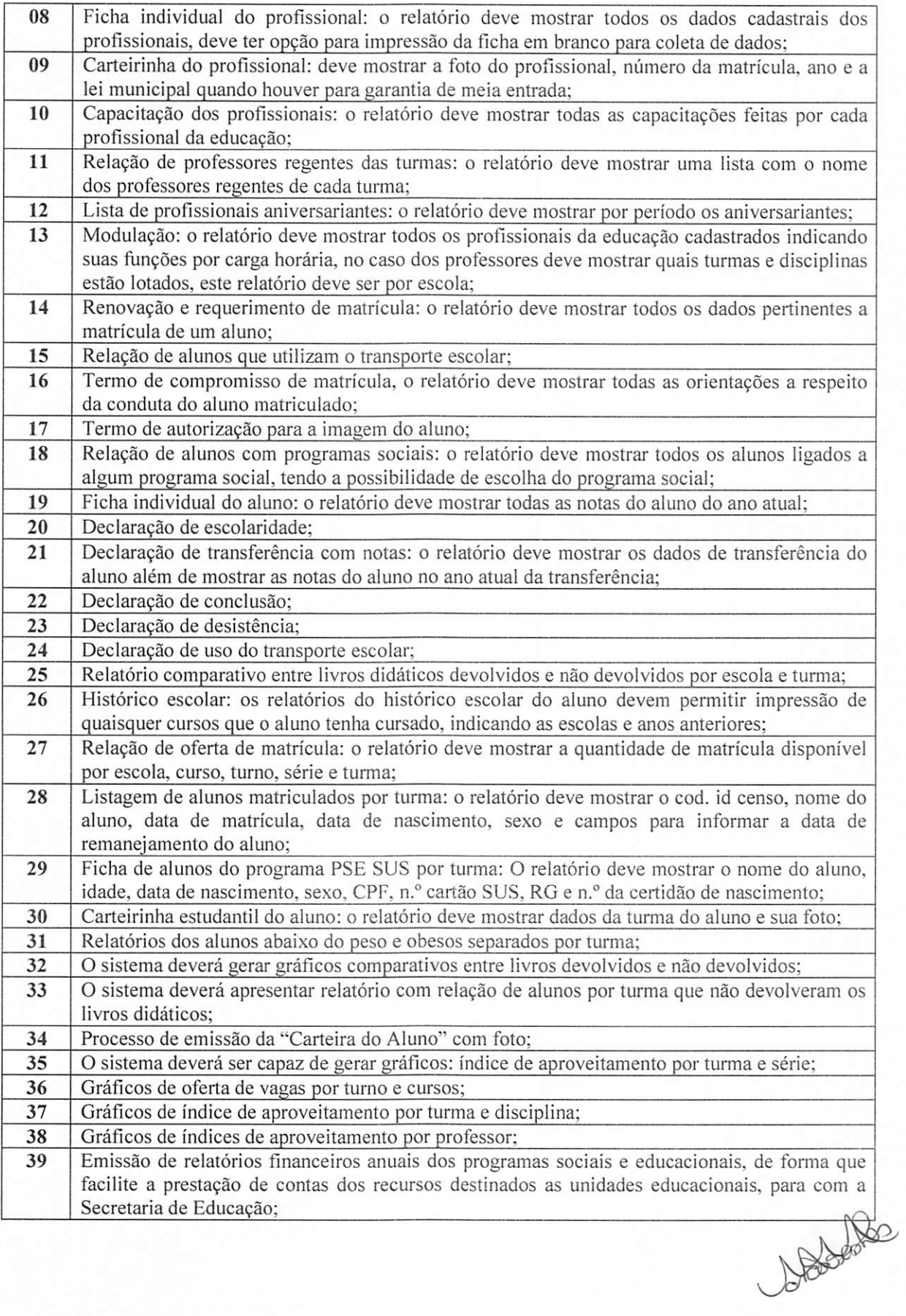

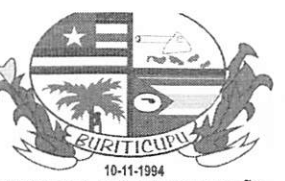

 $2021$ 

#### ESTADO DO MARANHÃO PREFEITURA MUNICIPAL DE BURITICUPU/MA CNPJ N° 01.612.525/0001-40 Rua Sâo Raimundo, n" 01, CEP: 65.393-000, Centro - Buríticupu/MA

Relatório de prestação de contas deverá conter no mínimo as seguintes informações: saldo anterior da conta, quantidade de parcelas recebidas do programa social no ano para aquelas unidades educacionais; valor total dessas parcelas, total de despesas realizadas no ano, total de rendimentos da conta, saldo atual e conter detalhadamente cada despesas, com informações de número da nota fiscal, valor, fornecedor, tipo de compra (custeio ou capital); Extrato por conta: relatório deve mostrar o saldo anterior ao período informado e conter todos os lançamentos de débitos e créditos, com saldo final; Contas pagas por fornecedor: o relatório deve listar por período informado e também por fornecedor todos os pagamentos realizados, com data, valor e número da nota fiscal; Relatório de controle de cheques: deve mostrar a data da entrada do cheque, n.° do banco, n.° agencia, n.° conta, valor e data de vencimento; Relatório de prestação de contas anual de qualquer fonte de recurso: O relatório deve mostrar os dados cadastrais da conta, indicar quais os meses de recebimentos das parcelas, saldo anterior ao período informado, valor total do recebimento das parcelas, valor total de recursos próprios, valor total de aplicações, valor total da receita, valor total das despesas, o relatório deve mostrar também todos os pagamentos efetuados no período informado, mostrando o nome do fornecedor, CNPJ, n.° da nota fiscal, data e valor. Para contas que tenham indicação de despesas de custeio e capital, essas informações devem ser separadas; Emitir relatórios diversos como cardápio por unidades educacionais, relação consumo de produtos por unidades educacionais e relação consumo produtos totais do conjunto das unidades educacionais; 40 41 42 43 44 45 Emitir relatórios por centro de custo, fonte recursos, produtos, e outros relatórios diversos. Apresentar relatórios diversos referentes às cotações, tais como pesquisa preços, atas de resultados, ordem de fornecimentos, centro de custos; 46 47 Emitir relatórios diversos por produto, por fornecedor, centro de custo, fonte recursos, centro de consumo e outros; 48 Ficha de acesso ao portal do aluno: o relatório deve ter o usuário e senha para que cada responsável pelo aluno passa acessar o portal do aluno; 49 Relação de melhores alunos por turma e bimestre: o relatório deve ordenar todos os alunos da turma do maior para o menor, somando as médias bimestrais de cada disciplina; 50 Relatório do programa, frequência escolar: o relatório deve mostrar o percentual de faltas e presenças de cada aluno e turma mensal; Relatório consolidado de notas: o relatório deve mostrar separado por turma e disciplina as médias bimestrais de cada aluno indicando quais alunos estão com notas abaixo da média; Boletim escolar: além das notas o relatório deve mostrar uma mensagem de incentivo para os 3 melhores alunos da turma no bimestre; 51 52 53 Ata de resultados finais: o relatório deve mostrar todas as disciplinas da turma indicando a situação final de cada aluno; 54 Capa do diário de classe: o relatório deve mostrar dados referente a turma escola, ano, professor, deve ser permitido imprimir este relatório de vários diários em simultâneo, independente de curso, série, turma ou professor; Conteúdo do diário de classe: o relatório deve mostrar todo o conteúdo de aula ministrado pelo professor no bimestre, disciplina e também deve ser permitido imprimir vários em simultâneo; 55 56 57 Diário de frequência escolar;<br>58 Diário de notas; 58 Diário de notas;<br>59 Mapa final das r Mapa final das notas; Relatório de acompanhamento das habilidades desenvolvidas pelo aluno: o relatório deve mostrar todas as habilidades do aluno e suas respectivas legendas; Relatório quantitativo de acompanhamento das habilidades desenvolvidas pelo aluno: o relatório deve mostrar um quantitativo de todos os alunos da turma para cada habilidade;<br>
NO2 relatório deve mostrar um quantitativo de todos os alunos da turma para cada habilidade; \_ 60 61

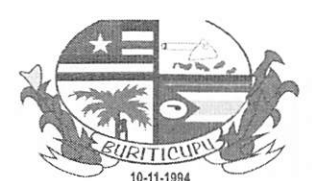

BURITICUPU - Mi /2021  $P_{\text{max}}$  $KUD$ Fi?C. i f

### ESTADO DO MARANHÃO PREFEITURA MUNICIPAL DE BURITICUPU/MA CNPJ N° 01.612.525/0001-40

Rua São Raimundo, nº 01, CEP: 65.393-000, Centro - Buriticupu/MA

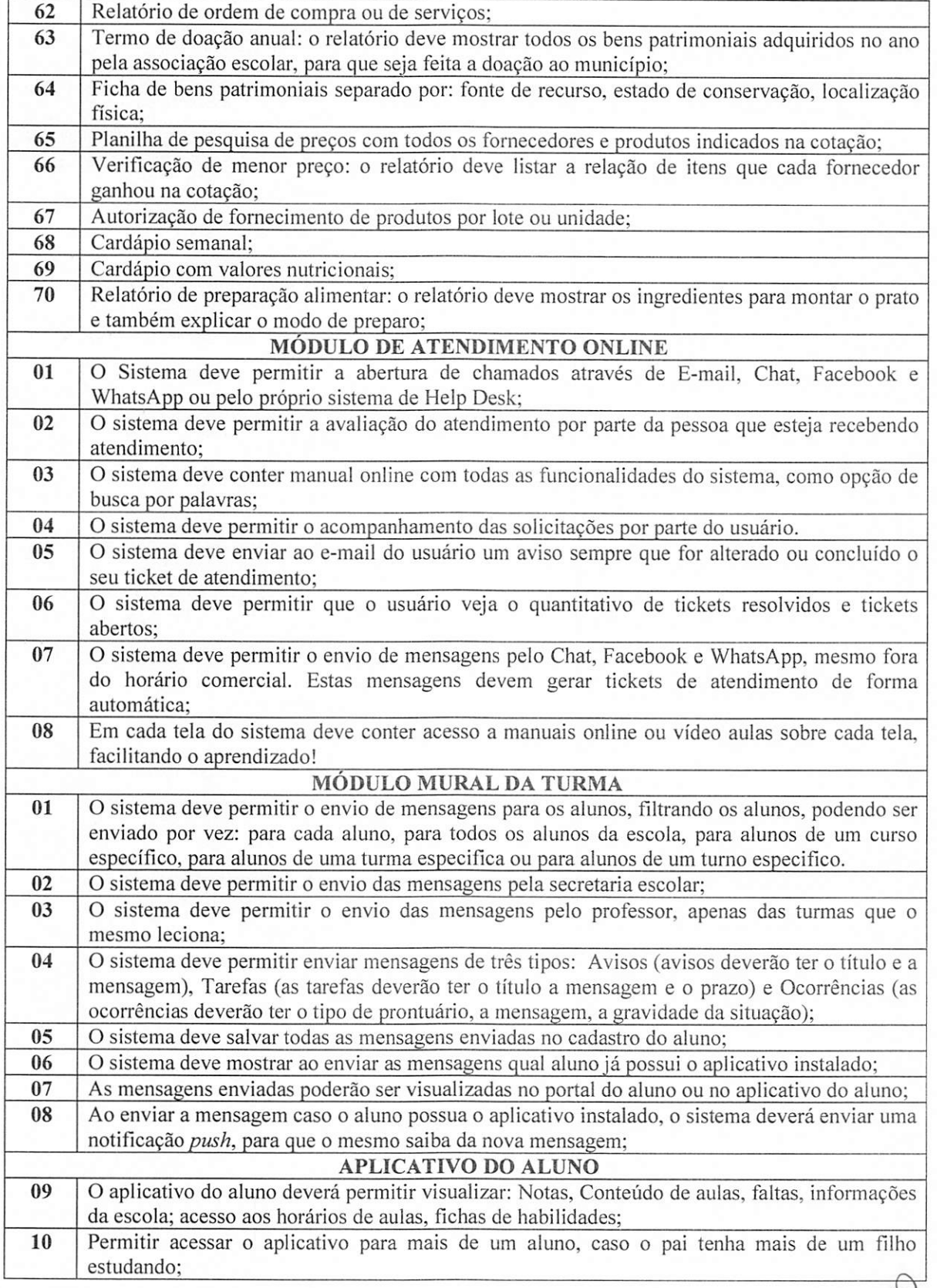

Notes

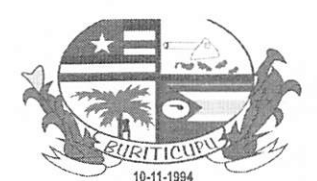

 $Proc. 200212021$ Fisc. €r

### ESTADO DO MARANHÃO PREFEITURA MUNICIPAL DE BURITICUPU/MA CNPJ  $N^{\circ}$  01.612.525/0001-40 Rua São Raimundo, n" 01, CEP: 65.393-000, Centro - Buriticupu/MA

Quando o professor registrar uma falta para o aluno o sistema deverá enviar uma mensagem de aviso indicando que o aluno faltou, o pai poderá abrir o aplicativo e verificar a data da falta; O aplicativo permitirá acesso a atividades cadastradas no módulo de atividades pelo professor, possibilitando responder questionários, assistir vídeo aulas no YouTube, acesso a documentos enviados; O aplicativo do aluno está disponível para dispositivos com as seguintes versões de sistemas operacionais mobile (Android 7.0 ou posterior) ou (iOS 9.0 ou posterior); MÓDULO MATRICULA ONLINE 11 12 13 O Sistema deve ter gerenciamento, para que a SEMED possa definir os intervalos para as matrículas e renovações; O sistema deve permitir cadastrar as perguntas mais frequentes, para que seja disponibilizada no portal de matrícula online; O sistema deve permitir que o responsável pela matrícula identifique de acordo com o seu bairro as escolas mais próximas que possuem vagas pela série informada; O sistema deve permitir que a SEMED cadastre informações e que estas estejam visíveis no portal de matrícula; Ex: Atendimento, Documentação Necessária, Orientações Gerais, Público alvo; O Sistema deve possuir um portal de matrícula online, aonde será possível o responsável reservar vaga de mais de um aluno; O sistema deverá ter mecanismo para que seja configurável quantos dias será válida a reserva de vaga, após esse período caso o responsável não compareça na escola para concluir a matrícula, esta vaga voltará a estar disponível. CALENDÁRIO ESCOLAR 01 02 03 04 05 06 O sistema deve permitir a SEMED, cadastrar os calendários letivos com todos os seus eventos, com possibilidade de escolher a cor dos eventos, além de indicar quantos dias letivos tem em cada mês; 01 O sistema deve permitir a SEMED, escolher em quais escolas o calendário será visualizado; O sistema deve permitir identificar o calendário por curso cadastrado; O sistema deve permitir ao professor a visualização do seu calendário letivo pela interface do diário eletrônico; 02 03 04 MODULO PLANEJAMENTO DE AULA O sistema deve permitir o cadastramento de uma matriz curricular do plano de curso, de forma que quando o professor for preencher o seu plano de aula, poderá copiar os dados da matriz do plano de curso; O sistema deve permitir o cadastramento do plano de aula por turma e disciplina; O sistema deve permitir cadastrar quais grupos serão preenchidos em cada plano de aula. Ex: conteúdo, bibliografia; O sistema deve permitir o professor cadastrar suas aulas com antecedência e fazer o seu planejamento de aula; O sistema deve permitir que ao registrar o conteúdo da aula ministrada ele possa copiar do conteúdo planejado; O sistema deve permitir que o coordenador pedagógico valide o planejamento de aula do professor; 01 02 03 04 05 05 MODULO GERENCIADOR DE EVENTOS O sistema deverá permitir o cadastro e gestão de eventos e formações continuadas; Permitir delimitar o período para inscrição no evento; Permitir que os participantes façam seu cadastro na plataforma; Permitir que os participantes cadastrados na plataforma possam se inscrever nos eventos disponíveis; Permite acessar todos os eventos disponíveis de acordo com o estado e cidade selecionado;<br>
Notes 01 02 03 04 05

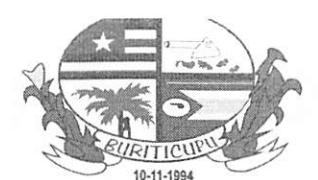

 $1107$  $rac{12021}{12021}$  $F_{\text{inc}}(1) = \frac{120.360}{11}$  $Rub.\overline{\mathbb{R}}$ 

## 10-11-1994<br>ESTADO DO MARANHÃO PREFEITURA MUNICIPAL DE BURITICUPU/MA CNPJ N" 01.612.525/0001-40

Rua São Raimundo, nº 01, CEP: 65.393-000, Centro - Buriticupu/MA

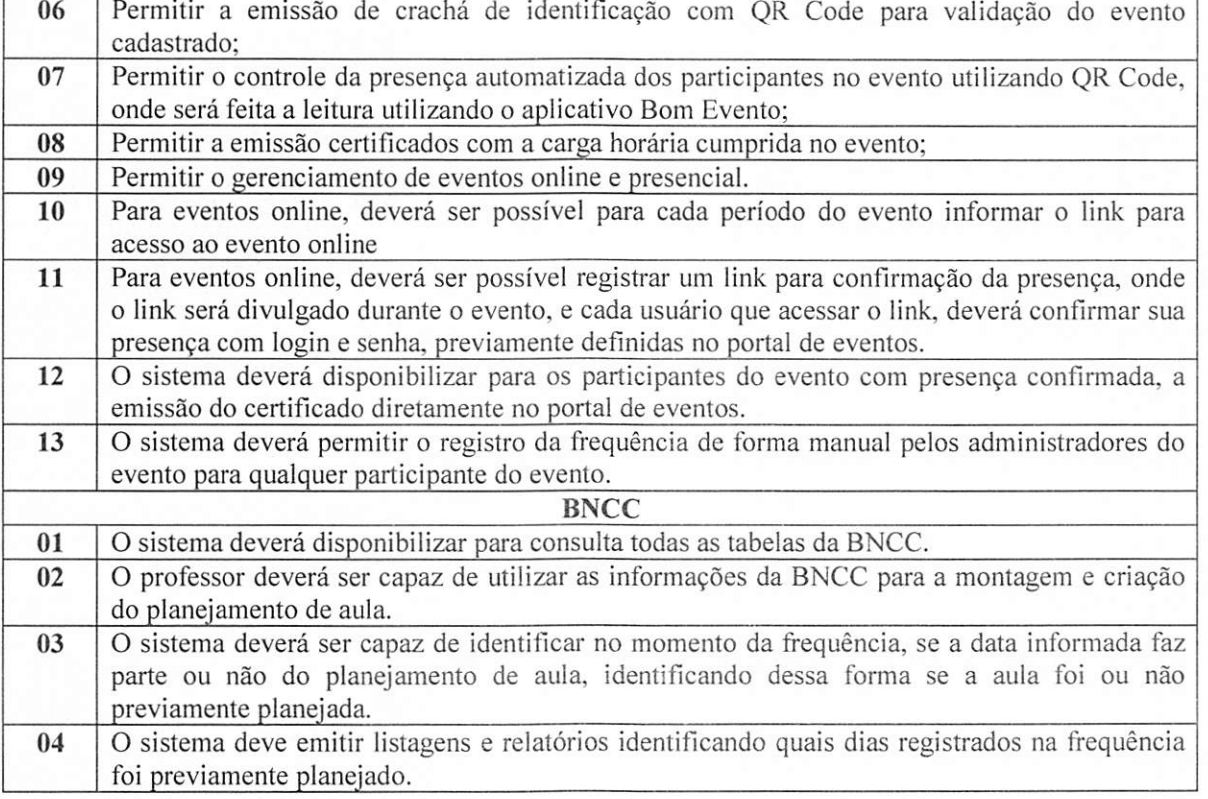

Buriticupu - MA, 12 de março de 2021.

 $\vee$  Marlene Secretária Municipal de Educação